# WordWrap

Enables word wrapping.

## Usage

```
Set_Property(OLECtrlEntID, "OLE.WordWrap", Boolean)
```

#### Values

[True | False]

Default: False

#### Remarks

The WordWrap property enables or disables word wrapping of item text. By default, items show their text in a single line. If the text is too long to fit, then a scrollbar appears to allow the user to scroll the rest of the item into view. Also, single lined items that are too long can be viewed in a tooltip that appears when the user hovers over it.

If, however, you wish to show as much of the items' contents as possible without scrolling, you can set the WordWrap property to 1. Doing so will hide the scrollbar and cause each item's contents to be wrapped.

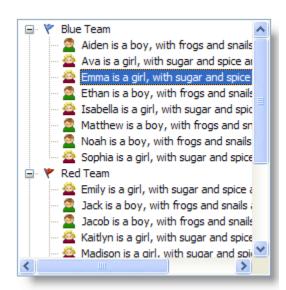

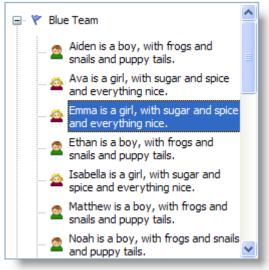

Word Wrap Disabled

Word Wrap Enabled

Enabling word wrapping will not cause tree items to adjust in height. If you need to fit more text, use the ItemHeight or DefHeight properties.

### Example

```
// Enable word wrapping, but increase the height first
Set_Property(@Window:".OLE_TREE", "OLE.ItemHeight[All]", 48)
Set_Property(@Window:".OLE_TREE", "OLE.DefHeight", 48)
Set_Property(@Window:".OLE_TREE", "OLE.WordWrap", 1)
```